# **Today**

- Confidence intervals
	- One proportion, one mean, two proportions, two means
- Confidence intervals and hypothesis tests
- Pairwise comparisons
- Correlation

#### Confidence intervals

Confidence intervals are random intervals that come with a long-run guarantee:

- *If you report 95% confidence intervals all your life, 95% of them will capture the true value*
- You can't say anything about a particular interval; it either contains the truth or it doesn't

[Visualization: http://rpsychologist.com/d3/CI/](http://rpsychologist.com/d3/CI/)

In SAS, you can find CIs for means and proportions (one and two groups) using the same PROCs we used for testing

# One proportion

- PROC FREQ gives us intervals
- Example: drug.csv
- If we want 99% CI for recovery rate…

```
PROC FREQ data = drug;
TABLES recovery / binomial riskdiff alpha = 0.01;
RUN;
```
alpha is "1- confidence level" [here conf. level = 0.99]

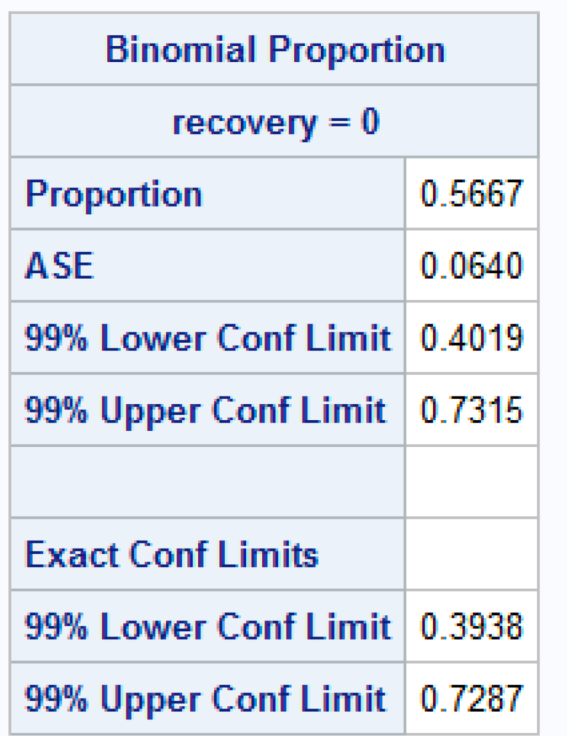

Based on normal approximation (you probably saw this one in intro stats)

Doesn't rely on normal approximation

### One mean

- PROC TTEST gives us CIs for means
- Example: speed dataset
- 95% confidence interval for max. speed

```
PROC TTEST data = speed alpha = 0.05;
    VAR speed;
RUN;
```
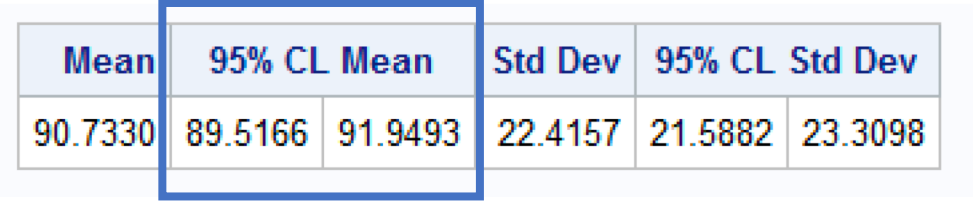

### Two independent means

- Again, use PROC TTEST
- Example:
	- 99% CI for difference in max speed "female male"

```
PROC TTEST data = speed alpha = 0.01;
    VAR speed;
    CLASS gender;
```
**RUN**;

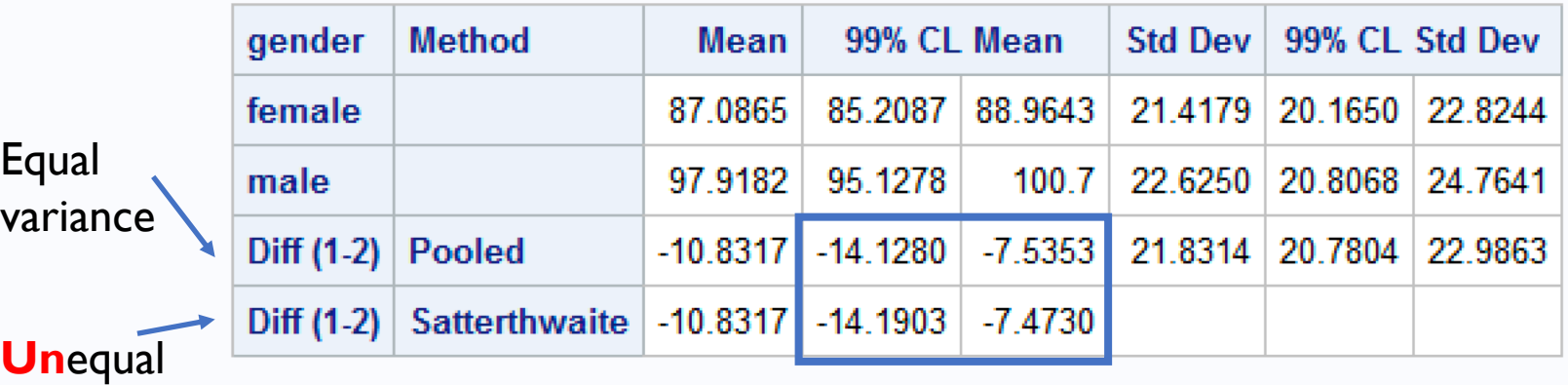

variance

# Two proportions

- Use PROC FREQ
- Example: 2drugs.csv
- 99% CI for difference in recovery rates

```
PROC FREQ data = twodrugs;
TABLES recovery*drug / chisq riskdiff alpha = 0.01;
RUN;
```
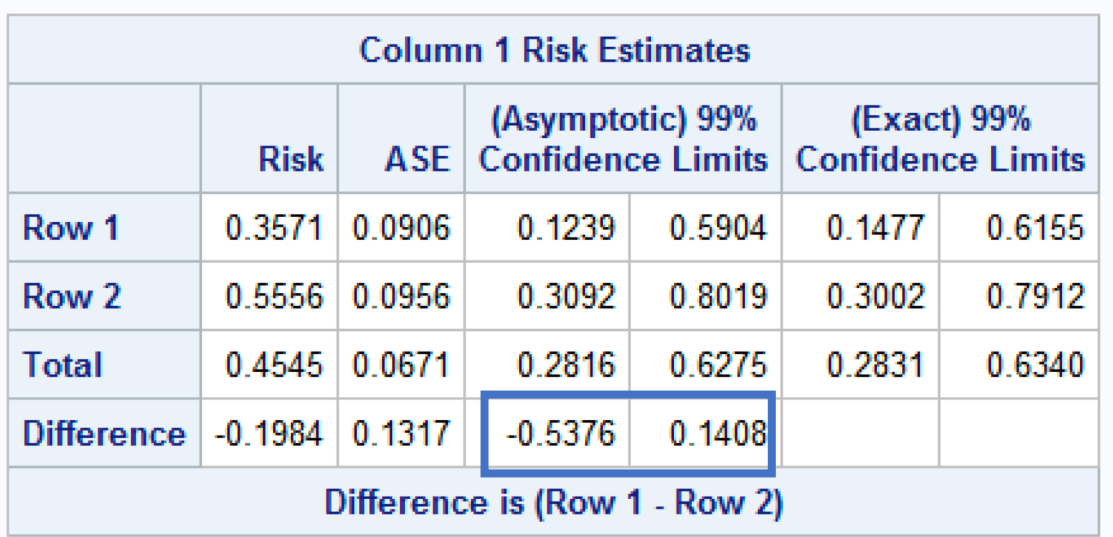

# CIs and hypothesis tests

- *Example:* Want to know if the difference in math scores between men and women is significantly different than 0 at the 0.05
	- *We can find a 95% confidence interval for the difference in scores "men – women" and check whether it contains 0*
	- If the interval contains 0, don't reject the null hypothesis that there is no difference
	- If the interval doesn't contain 0, there are significant differences between men and women at the 0.05 significance level

# CIs and hypothesis tests

In general…

- Let θ be an unknown feature of the DGM
- Suppose we know how to construct  $(1-\alpha)100\%$ confidence intervals for θ
- We want to test  $H_0: \theta = \theta_0$  against  $Ha: \theta \neq \theta_0$  at the α significance level
- We can do the test by checking whether  $\theta_0$  is contained in the interval
- If  $\theta_0$  is in the interval, don't reject the null; otherwise, reject the null

### Pairwise comparisons

# Comparing more than 2 groups

- *Example:* We want to know if there are differences in average standardized testing scores for different socioeconomic statuses, using the hsb2 dataset
- How can we solve this problem?
- We know how to compare 2 groups, but now we have 3 groups: low, middle, and high socioeconomic status

#### Pairwise tests

- An approach is doing 3 pairwise two-sample tests
	- Low vs middle
	- Middle vs high
	- Low vs high
- If we do these 3 tests at the 0.05 significance level (each), the probability that there is at least one false positive (type I error) is roughly 0.14

#### Pairwise tests

- If we have *k* groups, there are *k* choose 2 pairwise comparisons
- If our significance level is 0.05, the probability that there's at least one false positive (FP) is  $Pr(FP \ge 1) = 1 - Pr(FP = 0) = 1 - 0.95$ <sup>(k choose 2)</sup>
- For example, if  $k = 5$ , Pr(FP  $\geq 1$ ) is approximately 0.4

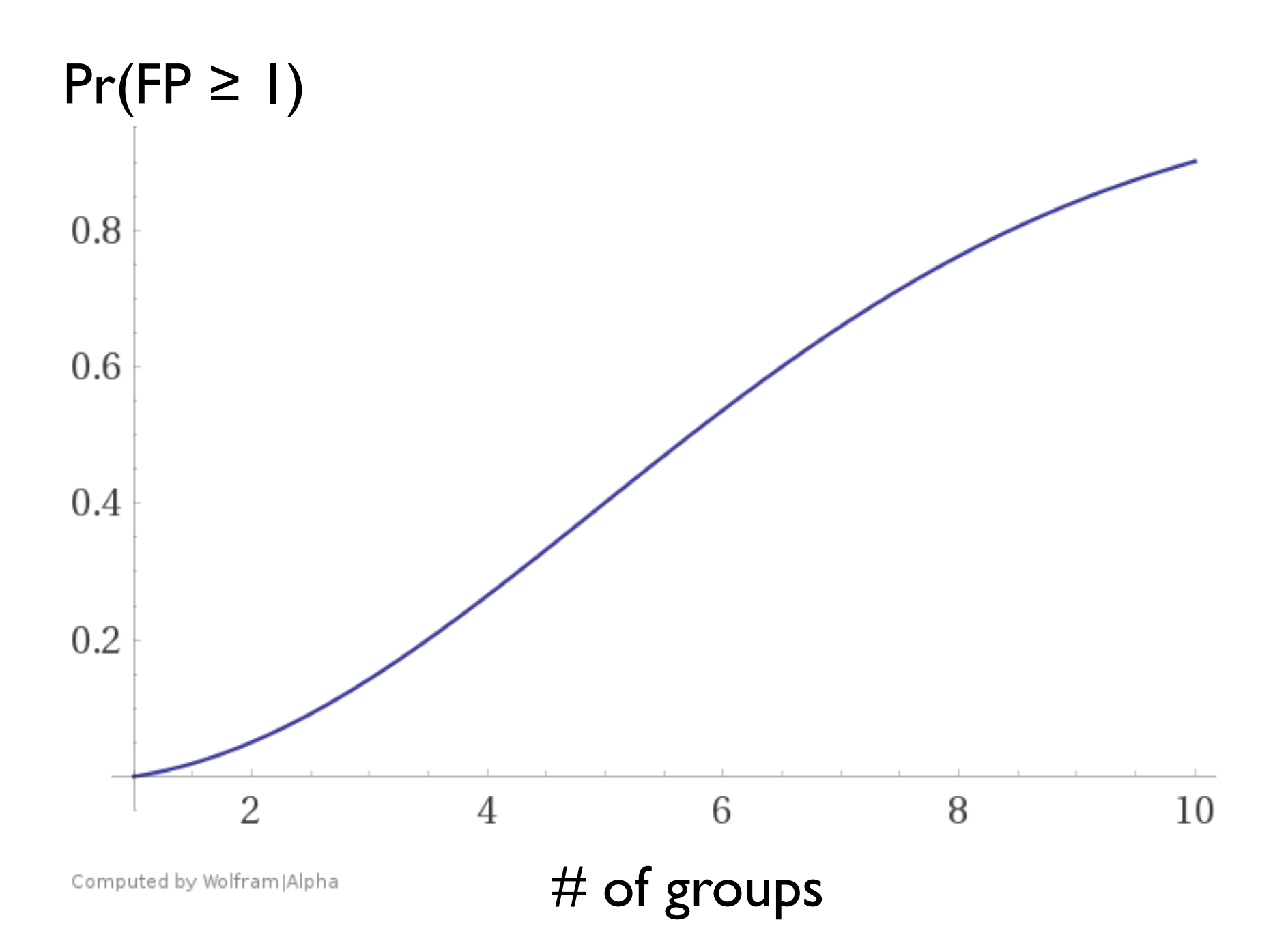

# A (not-so-great) fix

- A general solution to this "multiple testing" problem (which isn't specific for pairwise comparisons) is the following
- **Bonferroni**: If we're are doing N tests and want to ensure an overall false positive rate of 0.05, conduct the individual tests at the 0.05/N significance level
- **Problem**: Very stringent.
	- For example, if we have 5 groups, there are  $N = (5$ choose  $2$ ) = 10 pairwise tests, so we should perform the tests at the 0.005 significance level, which is quite harsh

#### Tukey's honest significant difference

- If we're comparing the "means" (expectations) of groups with either / or
	- Approximately normal distributions
	- Sample sizes that are big enough, and the DGM has finite variance
- We can use a less stringent method called Tukey's honest significant difference (there are others)
- SAS will do it for us

• *Example:* compare average scores in standardized tests for low, middle and high socioeconomic status at an overall significance level  $\alpha = 0.01$ 

```
PROC ANOVA data = hsbnew;
    CLASS ses;
    MODEL avg = ses;MEANS ses / Tukey alpha = 0.01;
RUN;
```
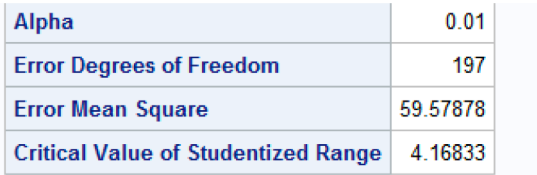

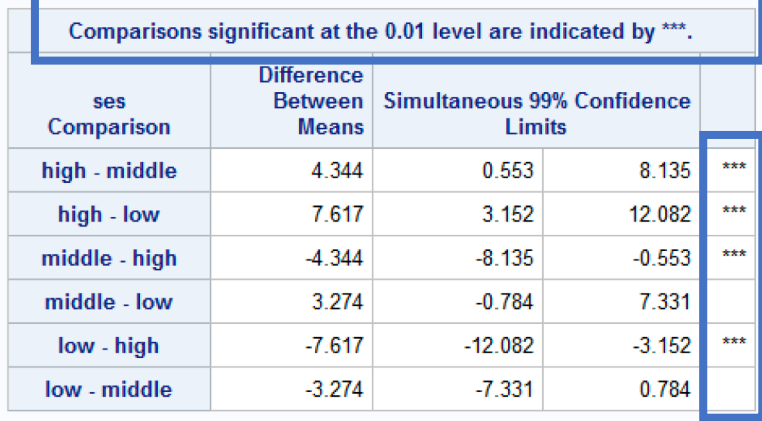

If an interval doesn't contain 0, the difference between the group is significant

#### Correlation

## Sample correlation

- Sample correlation is useful for quantifying the degree of *linear* association between 2 quantitative variables
- It can be computed in different equivalent ways. For example, if we have variables *X* and *Y* that come in pairs:

$$
(x_1, y_1), (x_2, y_2), \ldots, (x_n, y_n)
$$

• We can compute a z-score for each datum:

$$
z_{x_i} = \frac{x_i - \overline{x}}{s_x} \qquad z_{y_i} = \frac{y_i - \overline{y}}{s_y}
$$

• And find:

$$
r = \frac{1}{n-1}(z_{x_1}z_{y_1} + z_{x_2}z_{y_2} + \cdots + z_{x_n}z_{y_n})
$$

### Correlation

• *r* is always between -1 and 1. The extremes are attained when there are perfect linear relationships (with negative and positive slope, respectively)

### Positive correlation (*r > 0)*

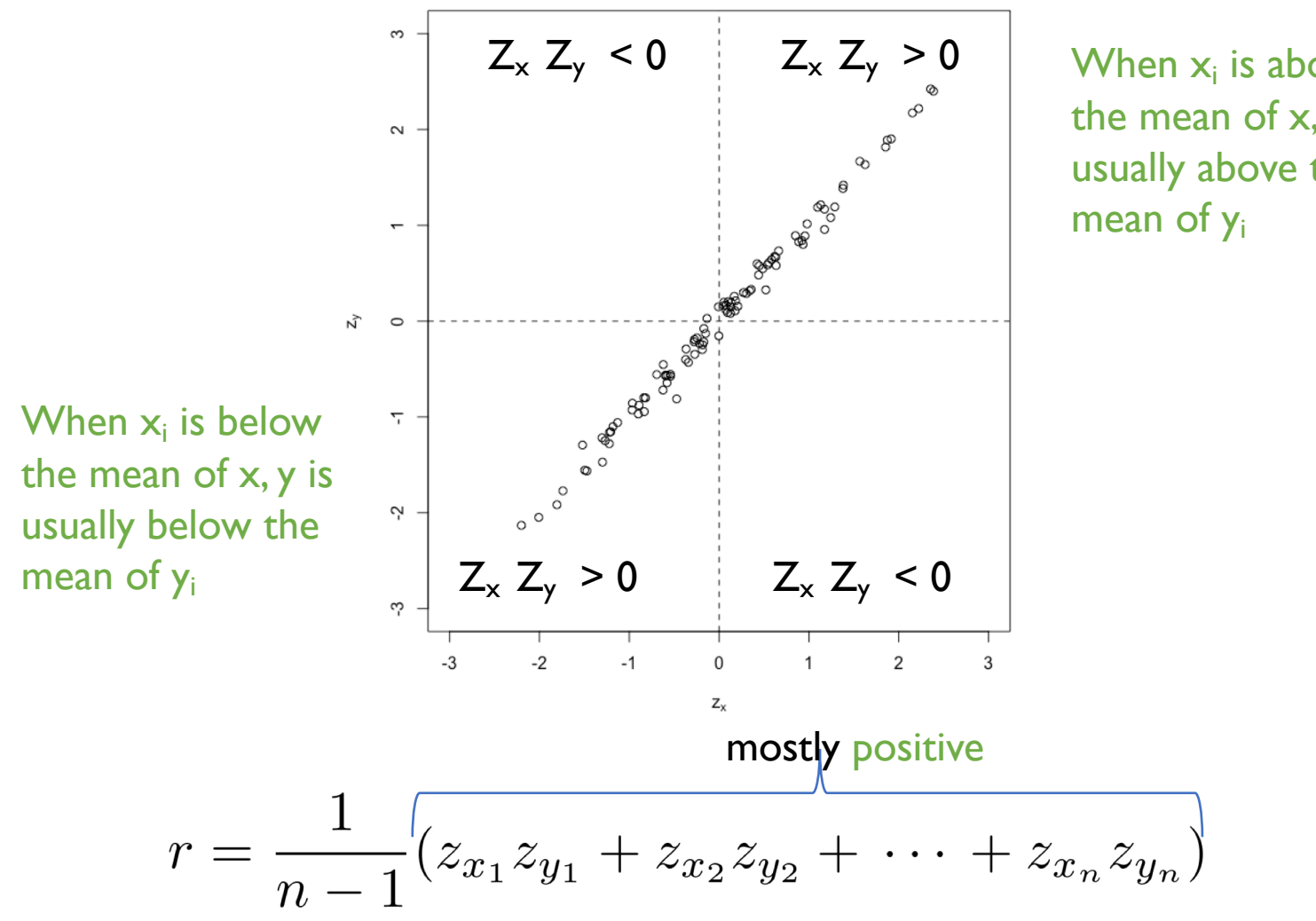

When  $x_i$  is above the mean of x, y is usually above the

### Negative correlation *(r < 0)*

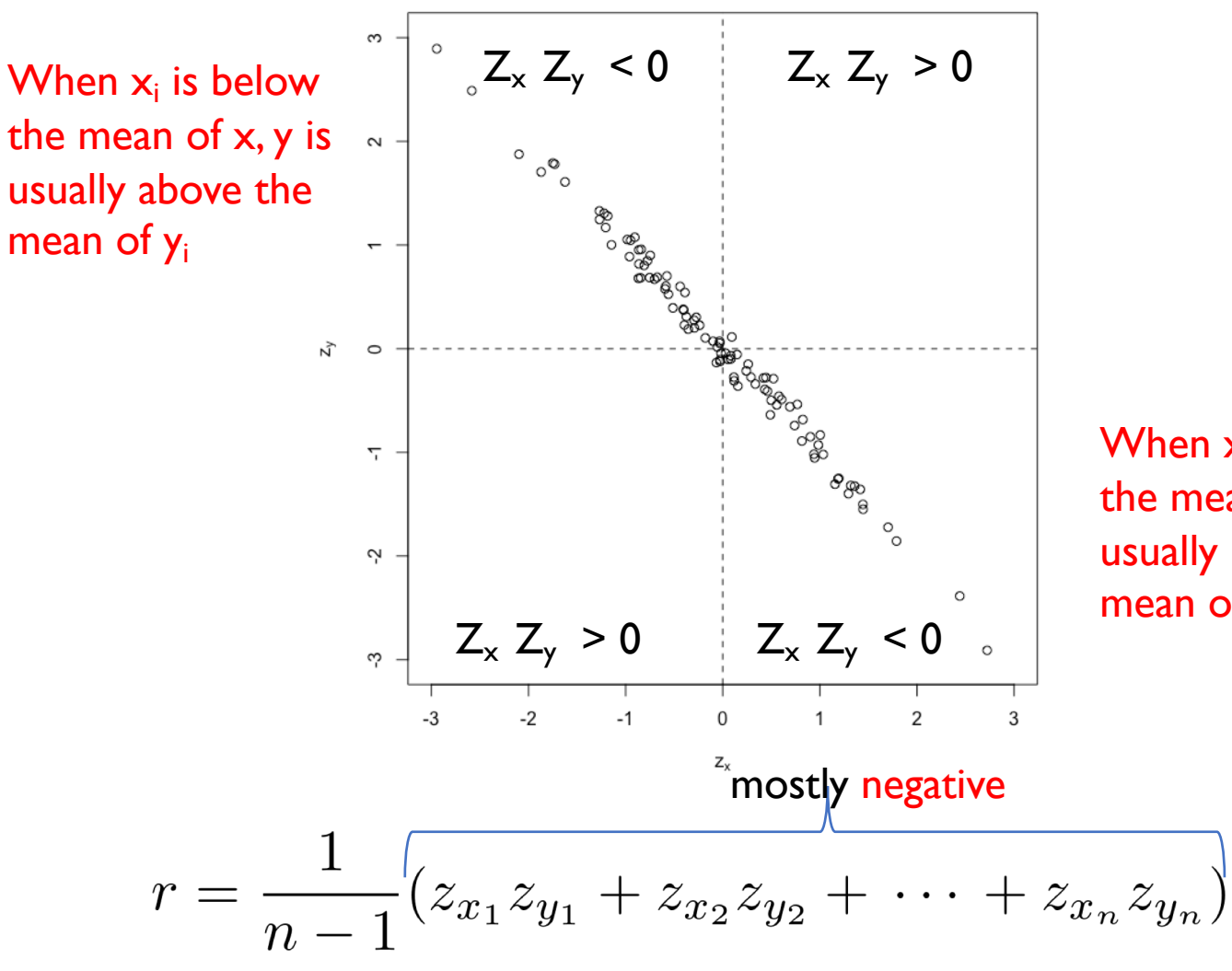

When  $x_i$  is above the mean of x, y is usually below the mean of yi

### Correlation  $\sim$  0

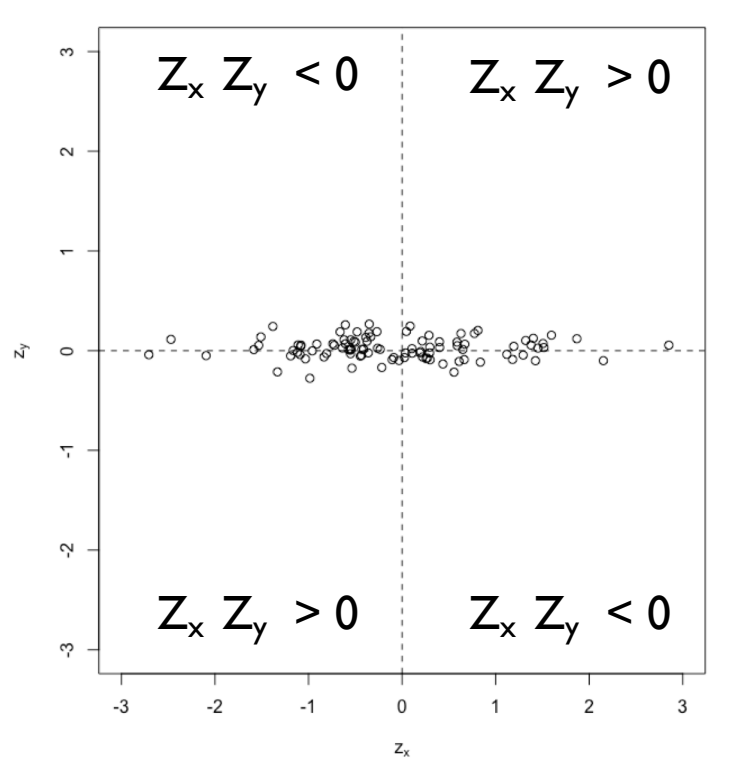

roughly the same positive & negative... will cancel out &  $r \sim 0$ 

$$
r = \frac{1}{n-1} \left( z_{x_1} z_{y_1} + z_{x_2} z_{y_2} + \cdots + z_{x_n} z_{y_n} \right)
$$

#### *r* measures the strength and direction of **linear dependence**:

If there is a clear pattern, but it isn't linear... r is *inadequate!*

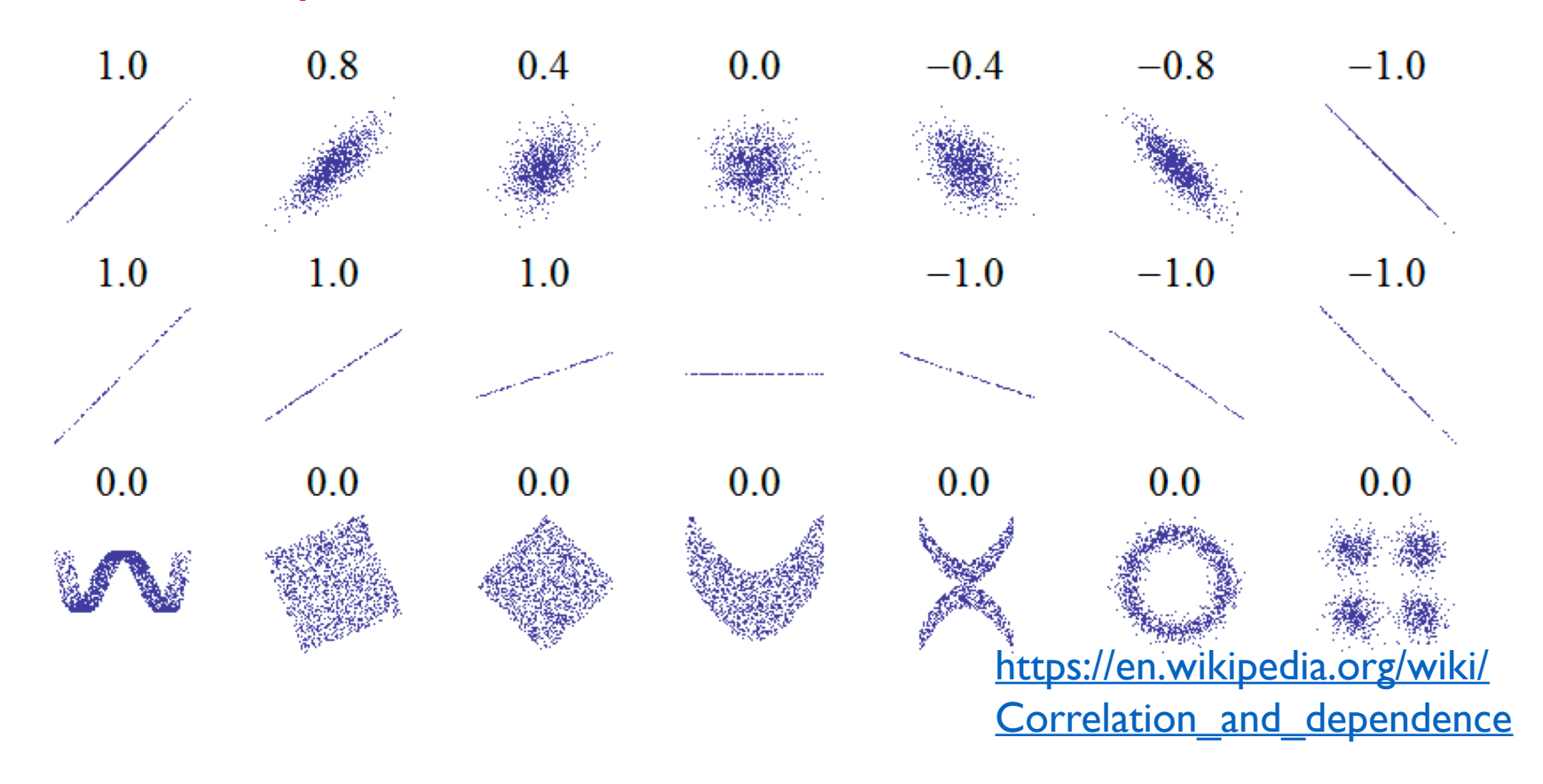

Match the correlation, Part I.  $7.7$ Match the calculated correlations to the corresponding scatterplot.

$$
(a) r = -0.7
$$

(b) 
$$
r = 0.45
$$

(c) 
$$
r = 0.06
$$

(d) 
$$
r = 0.92
$$

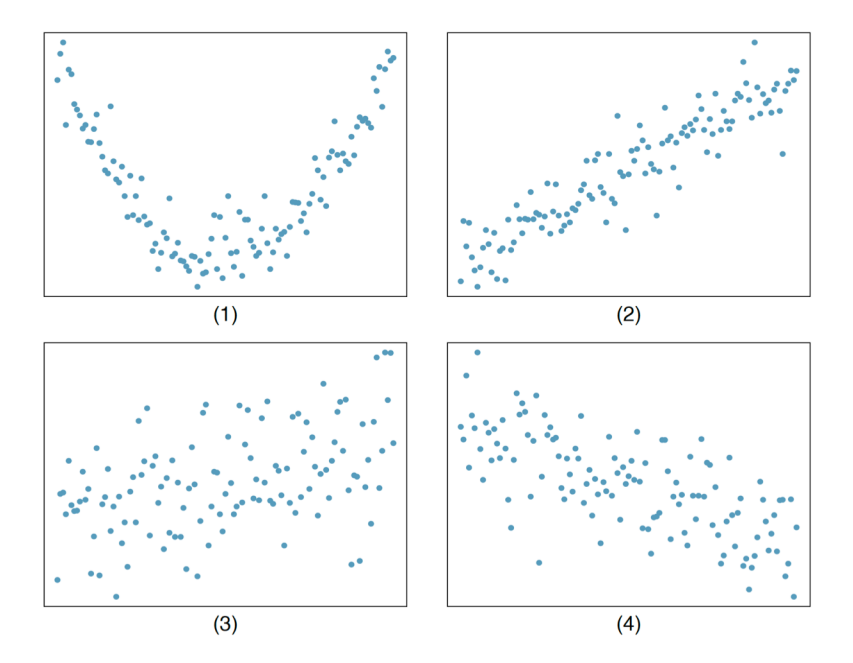

### Correlations with SAS

- PROC CORR computes correlations for us
- To visualize the data, we can create a "scatterplot" matrix" with PROC SGSCATTER
- *Example:* in the hsb2 dataset, suppose that we want to find the pairwise correlations between math, writing, reading, science, and social studies scores

```
PROC CORR data = hsbnew;
VAR math write socst science read;
RUN;
```

```
PROC SGSCATTER data = hsbnew;
matrix math write socst science read;
RUN;
```
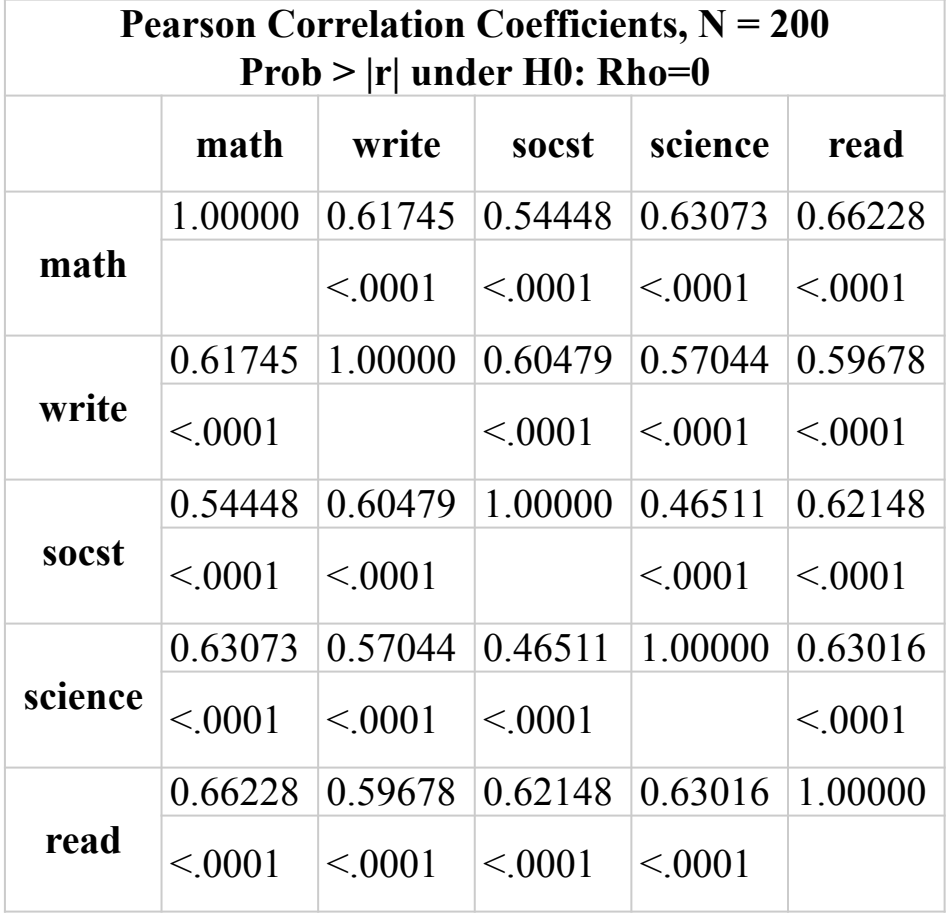

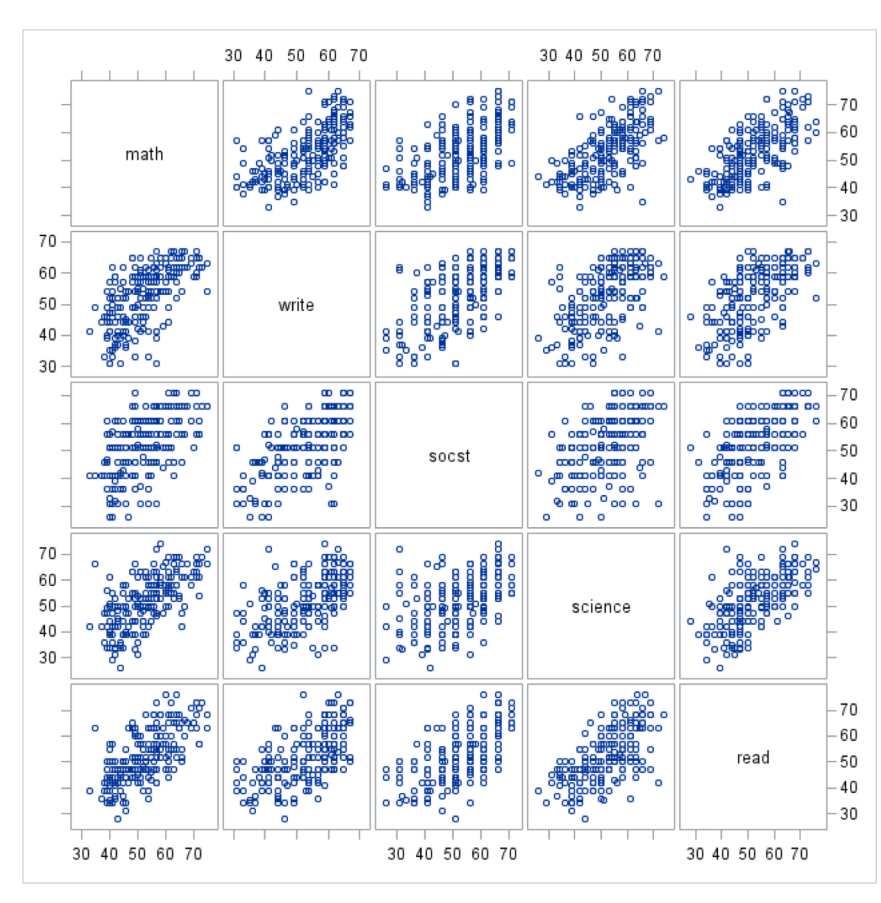